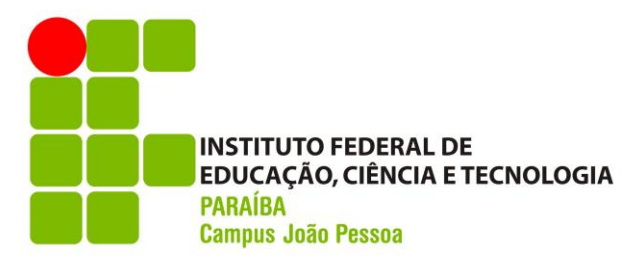

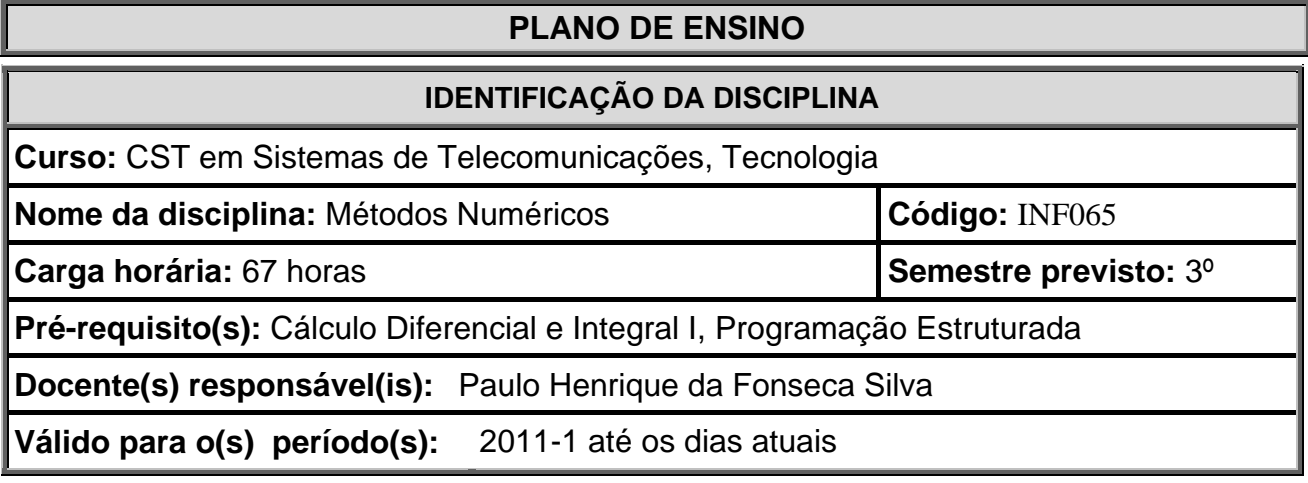

# **EMENTA**

Conceituação de erros, solução de sistemas lineares por métodos numéricos, solução numérica de equações algébricas e transcendentes, interpolação, integração, equações diferenciais ordinárias, ajuste de curvas.

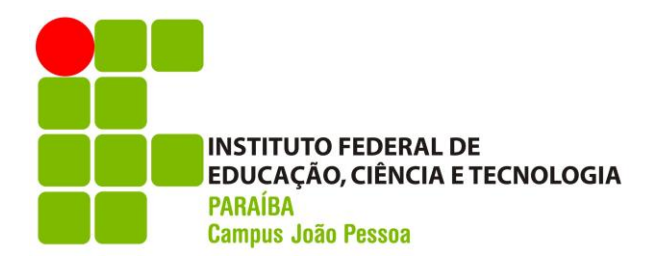

## **OBJETIVOS**

### *Geral*

Conceituar os fundamentos do cálculo numérico, através de uma linguagem computacional, de forma a facilitar o conhecimento dos erros numéricos, solução de sistemas lineares por métodos numéricos, solução numérica de equações algébricas e transcendentes, interpolação, integração, equações diferenciais ordinárias e ajuste de curvas, para aplicação no mundo real e na solução de problemas.

### *Específicos*

- Compreender a idéia de erros numéricos;
- Empregar soluções numéricas de sistemas lineares, equações algébricas e transcendentes;
- Aplicar técnica de interpolação numérica;
- Solucionar numericamente problemas de equações diferenciais ordinárias;
- Aplicar técnicas de ajuste de curvas.

# **CONTEÚDO PROGRAMÁTICO**

- 1 Erros
	- 1.1 Introdução
	- 1.2 Erros na fase de modelagem
	- 1.3 Erros na fase de resolução
		- 1.3.1 Conversão de bases
		- 1.3.2 Erros de arredondamento
		- 1.3.3 Erros de truncamento
		- 1.3.4 Propagação de erros
- 2 Sistemas lineares
	- 2.1 Introdução
		- 2.1.1 Classificação quanto ao número de soluções
		- 2.1.2 Sistemas triangulares
		- 2.1.3 Implementação da substituição retroativa
		- 2.1.4 Transformações elementares
		- 2.1.5 Definição
	- 2.2 Métodos diretos
	- *ATENÇÃO! ESTE DOCUMENTO SÓ É VÁLIDO SE DEVIDAMENTE CARIMBADO E ASSINADO.*

pde-tel-calculo-numerico-3

3

## **INSTITUTO FEDERAL DE EDUCAÇÃO, CIÊNCIA E TECNOLOGIA PARAÍBA Campus João Pessoa**

#### **COORDENAÇÃO DO CST EM SISTEMAS DE TELECOMUNICAÇÕES**

- 2.2.1 Método de Gauss
- 2.2.2 Implementação do método de Gauss
- 2.2.3 Refinamento de soluções
- 2.2.4 Método da pivotação completa
- 2.2.5 Método de Jordan
- 2.2.6 Cálculo de determinantes
- 2.2.7 Implementação do método de Jordan
- 2.3 Métodos iterativos
	- 2.3.1 Introdução
	- 2.3.2 Método de Jacobi
	- 2.3.3 Implementação do método de Jacobi
	- 2.3.4 Método de Gauss-Seidel
	- 2.3.5 Convergência ods métodos iterativos
	- 2.3.6 Implementação do critério das linhas
	- 2.3.7 Comparação entre os métodos diretos e indiretos
- 2.4 Sistemas lineares complexos
- 2.5 Noções de mal condicionamento
- 2.6 Exemplo de aplicação
- 3 Equações algébricas e transcendentes
	- 3.1 Introdução
	- 3.2 Isolamento de raízes
	- 3.3 Grau de exatidão da raiz
	- 3.4 Método da bisseção
		- 3.4.1 Descrição
		- 3.4.2 Interpretação geométrica
		- 3.4.3 Convergência
	- 3.5 Método das cordas
		- 3.5.1 Descrição
		- 3.5.2 Interpretação geométrica
		- 3.5.3 Equação geral
		- 3.5.4 Convergência
	- 3.6 Método de pégaso
		- 3.6.1 Introdução
		- 3.6.2 Descrição
		- 3.6.3 Implementação
	- 3.7 Método de Newton
		- 3.7.1 Descrição
		- 3.7.2 Interpretação geométrica
		- $3.7.3$  Escolha de x<sub>0</sub>
		- 3.7.4 Convergência
	- *ATENÇÃO! ESTE DOCUMENTO SÓ É VÁLIDO SE DEVIDAMENTE CARIMBADO E ASSINADO.*

pde-tel-calculo-numerico-3

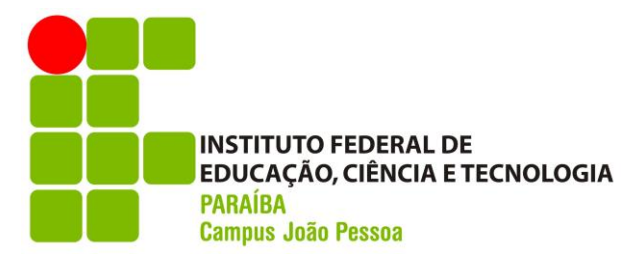

- 3.7.5 Implementação
- 3.8 Método da iteração linear
	- 3.8.1 Descrição
	- 3.8.2 Interpretação geométrica
	- 3.8.3 Convergência
	- 3.8.4 Escolha da função de iteração
- 3.9 Comparação dos métodos
- 4 Intertpolação
	- 4.1 Introdução
	- 4.2 Conceito de interpolação
	- 4.3 Interpolação linear
		- 4.3.1 Obtenção da fórmula
		- 4.3.2 Erro de truncamento
	- 4.4 Interpolação quadrática
		- 4.4.1 Obtenção da fórmula
		- 4.4.2 Erro de truncamento
	- 4.5 Interpolação de Lagrange
		- 4.5.1 Obtenção da fórmula
		- 4.5.2 Erro de truncamento
	- 4.6 Diferenças divididas
		- 4.6.1 Conceito
		- 4.6.2 Fórmula de Newton para interpolação com diferenças divididas
		- 4.6.3 Erro de truncamento
		- 4.6.4 Implementação do método de Newton
		- 4.6.5 Comparação entre os métodos de Newton e de Lagrange
	- 4.7 Interpolação com diferenças finitas
		- 4.7.1 Conceito de diferença finita
		- 4.7.2 Fórmula de Gregory-Newton
		- 4.7.3 Comparação entre os métodos de Newton e Gregory-Newton
- 5 Integração
	- 5.1 Introdução
	- 5.2 Regra dos trapézios

5.2.1 – Obtenção da fórmula

*ATENÇÃO! ESTE DOCUMENTO SÓ É VÁLIDO SE DEVIDAMENTE CARIMBADO E ASSINADO.*

pde-tel-calculo-numerico-3

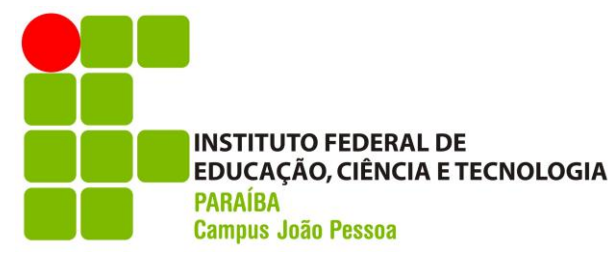

- 5.2.2 Interpretação geométrica
- 5.2.3 Fórmula composta
- 5.2.4 Erro de truncamento
- 5.3 Primeira regra de Simpson
	- 5.3.1 Obtenção da fórmula
	- 5.3.2 Interpretação geométrica
	- 5.3.3 Erro de truncamento
	- 5.3.4 Fórmula composta
- 5.4 Segunda regra de Simpson
	- 5.4.1 Obtenção da fórmula
	- 5.4.2 Erro de truncamento da fórmula simples
	- 5.4.3 Fórmula composta
	- 5.4.4 Erro de truncamento da fórmula composta
- 5.5 Extrapolação de Richardson
	- 5.5.1 Para a regra dos trapézios
	- 5.5.2 Para as regras de Simpson
- 5.6 Integração dupla
	- 5.6.1 Noções de integração dupla por aplicações sucessivas
	- 5.6.2 Quadro de integração
- 5.7 Quadratura gaussiana
	- 5.7.1 Obtenção da fórmula
- 6 Equações diferenciais ordinárias
	- 6.1 Introdução
		- 6.1.1 Problema de valor inicial
		- 6.1.2 Solução numérica de um PVI de primeira ordem
		- 6.1.3 Método de Euler
		- 6.1.4 Propagação de erro no método de Euler
	- 6.2 Métodos de Runge-Kuuta
		- 6.2.1 Métodos de passos simples
		- 6.2.2 Métodos com derivadas
		- 6.2.3 Método de Runge-Kutta de swegunda ordem
		- 6.2.4 Método de Runge-Kutta de terceira e Quarta ordem
	- 6.3 Métodos baseados em integração numérica
		- 6.3.1 Método de Adams-Bashforth de passo dois
		- 6.3.2 Método de Adams-Bashforth de passo quatro
		- 6.3.3 Método de Adams-Multon de passo três
	- 6.4 Noções de estabilidade e estimativa de erro

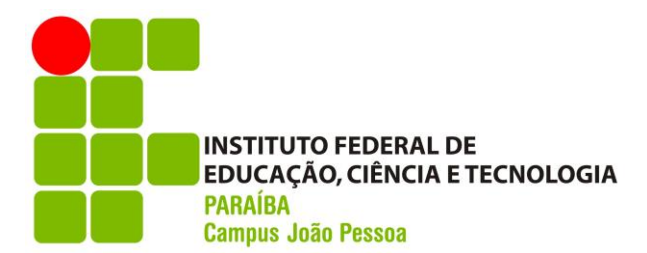

- 6.4.1 Estimativa de erro para o método de Runge-Kutta de Quarta ordem
- 6.4.2 Estimativa de erro para o método de Adams-Bashforth-Multon de Quarta ordem
- 6.4.3 Estabilidade
- 6.5 Comparação dos métodos
	- 6.5.1 Método de Runge-Kutta
	- 6.5.2 Método de Adams
- 7 Ajuste de curvas
	- 7.1 Introdução
	- 7.2 Ajuste linear simples
		- 7.2.1 Retas possíveis
		- 7.2.2 Escolha da melhor reta
		- 7.2.3 Coeficiente de determinação
		- 7.2.4 Resíduos
	- 7.3 Ajuste linear múltiplo
		- 7.3.1 Equações normais
		- 7.3.2 Coeficientes de determinação
		- 7.3.3 Ajuste polinomial
		- 7.3.4 Transformações
	- 7.4 Implementação do método de ajuste de curvas

## **METODOLOGIA DE ENSINO**

Aulas expositivas acompanhadas de simulações computacionais, com aplicação de exercícios, de forma individualizada ou em grupo.

### **AVALIAÇÃO DO PROCESSO DE ENSINO E APRENDIZAGEM**

Avaliação processual, realizada de forma teórica e prática, utilizando como instrumentos simulações computacionais, atividades de solução de problemas reais e fundamentos teóricos.

## **RECURSOS DIDÁTICOS NECESSÁRIOS**

Livro texto, recursos áudio visuais e de informática, softwares específicos, quadro, pincel e apagador.

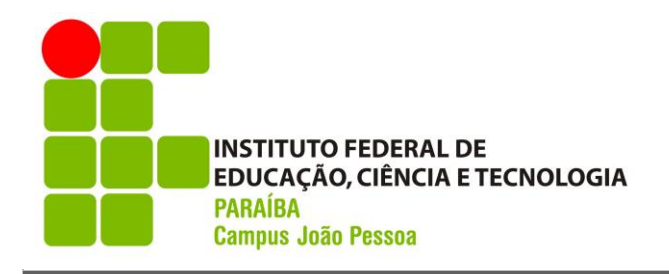

## **BIBLIOGRAFIA**

## **BIBLIOGRAFIA BÁSICA**

**Cálculo Numérico – (Com aplicações);** BARROSO, Leônidas C. e outros; 2ª EdiçãoSão Paulo; editora: HARBRA Ltda. (Livro Texto)

### **BIBLIOGRAFIA COMPLEMENTAR**

**Análise Numérica com Aplicações – Um Curso Moderno;** Albrecht, Peter, Rio de Janeiro, Livros Técnicos e Científicos Editora S.A., 1973

**Cálculo Numérico – Aspectos Teórcios e Computacionais;** RUGGIERO, Márcia A. Gomes; LOPES, Vera Lúcia da ; 2º Edição, São Paulo, Makron Books, 1996